# PB173 Perl 03 Hashe, referencie

Roman Lacko <[xlacko1@fi.muni.cz>](mailto:xlacko1@fi.muni.cz)

# **Obsah**

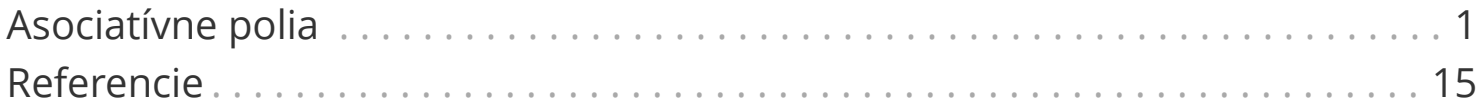

# <span id="page-2-0"></span>**Asociatívne polia**

Poslednou základnou dátovou štruktúrou sú *asociatívne polia*, alebo *hashe*.

**my** \$scalar; **my** @array; **my** %hash;

Kým hodnoty v poli sú indexované číslami, hodnoty v hashi sú indexované kľúčmi.

Kľúče sa **vždy** interpretujú ako reťazce, hodnoty môžu mať ľubovoľný typ.

# **Inicializácia**

Hash sa inicializuje zoznamom:

ex01t-hash.pl

```
my %languages = (
      'sk', 'slovak',
      'cz', 'czech',
      'uk', 'english',
);
```
# **Operátor** =>

Pri inicializácii hashu môžeme použiť trochu pohodlnejšiu a jasnejšiu syntax:

ex01t-hash.pl

```
my %languages = (
     sk \Rightarrow 'slovak',cz \implies 'czech',
       uk => 'english',
);
```
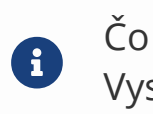

Čo ak chceme ako kľúč hodnotu z funkcie? Vyskúšajte si ex02p-fat-comma.pl.

# **Prístup k prvkom**

K prvkom hashu pristúpime operátorom {KEY}. Podobne ako pri poli, aj tu *sigil* znamená "typ" hodnoty, ktorú očakávame:

```
my %languages;
say $languages{'en'};
```
# **Prístup k prvkoom**

{VALUE} vynúti reťazec, takže môžeme písať aj {en}. Pozor však na hodnoty, ktoré nie sú reťazce:

ex01t-hash.pl

```
my %numbers = (
      0 => 'integer zero',
      0.0 => 'float zero',
);
```
Čo vypíše \$numbers{0}?

### **Kontext**

Hash v zoznamovom kontexte vráti zoznam kľúčov a hodnôt.

Poradie týchto hodnôt nie je garantované. Nespoliehajte sa naňho.

Pri vytváraní hashu zo zoznamu sa v prípade konfliktu ponechá vždy posledná hodnota kľúča:

```
my %defaults = (
    user \Rightarrow 'root',
     path \Rightarrow '/etc',
);
my %config = (
      %defaults,
      user => 'daemon',
);
```
# **Výrezy**

Pri hashi máme k dispozícii dva druhy výrezu:

**my** %hash;

```
my @values = @hash{KEYS...};
```
• Vráti hodnoty kľúčov uvedených v zozname KEYS.

```
my %subhash = %hash{KEYS...};
```
• Vráti podčasť hashu pre uvedené kľúče KEYS.

# **Výrezy**

Pre zhrnutie:

- [] alebo {} používame podľa toho, z **čoho** vyberáme hodnoty
- @ alebo % používame podľa toho, čo má byť **výsledok**

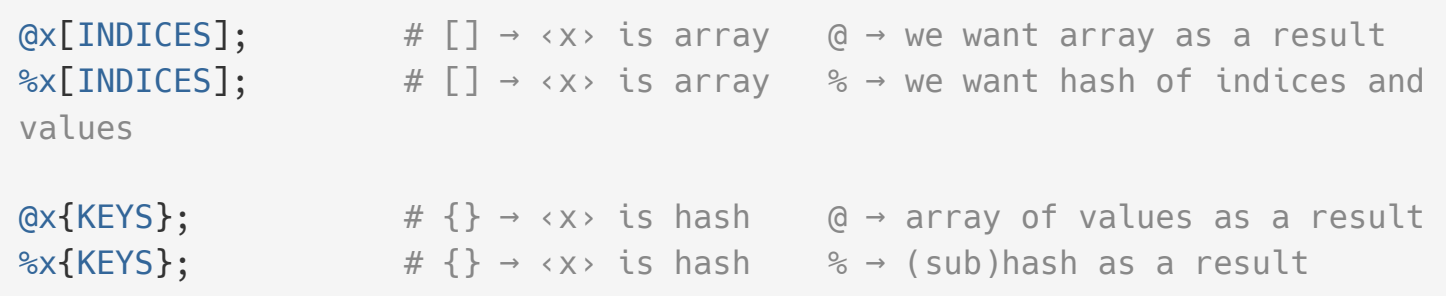

# **Výrezy**

Koľko rôznych premenných používa tento výraz?

\$x{\$x[\$x]}

### **\$x**

skalárna premenná \$x

### **\$x[…]**

pole @x

#### **\$x{…}**

hash %x

keys HASH values HASH

keys ARRAY values ARRAY

- Vráti zoznam kľúčov, resp. hodnôt.
- Od Perl 5.12 funguje aj na poli, vráti zoznam indexov resp. hodnôt.

Kľúče ani hodnoty hashu nie sú v žiadnom vopred určenom poradí.

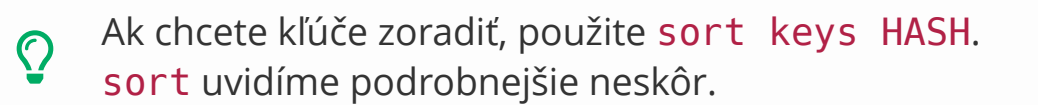

exists EXPRESSION defined EXPRESSION

Podobne ako pre pole overí existenciu kľúča, alebo či má definovanú hodnotu.

```
\frac{1}{2}$hash->{u} = undef;
say exists \hbox{hash->}\{u\}; # This exists ...
say defined \frac{1}{2}hash->{u}; # ... but is not defined.
```
delete EXPRESSION

Zmaže hodnotu a kľúč z hashu. Môžeme uviesť aj výrez.

```
delete $languages->{cs};
delete $languages->@{qw(cs sk)};
```
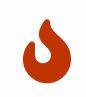

Tento operátor je možné použiť aj na prvky poľa. Nie je to odporúčané, chová sa to divne.

Ako iterovať cez kľúče a hodnoty?

```
my %hash = ( \ldots );
foreach my $key (keys %hash) {
      my $value = $hash{$key};
       ...
}
```
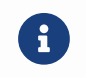

Vyskúšajte si ex03p-hash.pl.

each HASH each ARRAY

- Pri každom volaní vráti ďalšiu dvojicu (key\_or\_index, value).
- Po poslednom prvku vráti prázdny zoznam.
- Iterátor je viazaný na daný kontajner.

```
while (my ($key, $value) = each %hash) {
       ...
}
```
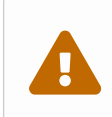

Čo sa stane, ak vnoríme each? Vyskúšajte ex04t-each-bad.pl.

# <span id="page-16-0"></span>**Referencie**

Hodnotou skalárnej premennej môže byť odkaz (*referencia*) na inú hodnotu.

ex05t-refs.pl

```
my $a = 42;
my $ref_a = \iota$a;my $ref_number = \{32\};my $ref_string = \"Perl";
my $ref_undef = \undef;
```
Odkazovanou hodnotou môže byť aj pole, hash, funkcia, objekt atď.

### **Dereferencia**

K hodnote pod referenciou môžeme pristúpiť dereferenciou dvoma spôsobmi.

#### **Circumfix notácia**

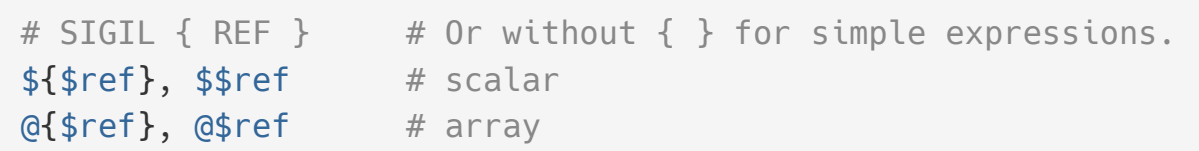

#### **Postfix notácia (od Perl 5.20)**

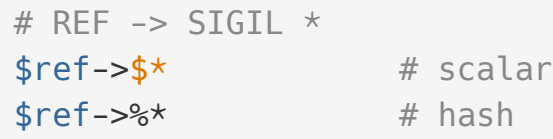

# **Circumfix alebo Postfix notácia?**

Postfix notácia (\$ref->‹S›\*) môže vyzerať na prvý pohľad zložitejšie, než circumfix (‹S›\$ref). Lepšie sa však číta pri hlbokých štruktúrach.

Z poľa kníh uložených ako hashe chceme autorov prvej knihy

```
# Circumfix
@{${$$books[0]}{authors}}
```
# Postfix \$books->[**0**]->{authors}->@\*

Používajte ten spôsob, ktorý sa vám páči viac, buďte však **konzistentní**.

### **Dereferencia**

Obyčajné priradenie do premennej referenciu zruší:

 $$a = 42;$  $$b = \sqrt{2}a;$ 

 $$b = 666;$ say "\$a \$b \$\$b";  $\# \rightarrow$  error, \$b is not a reference anymore;

Dereferencia vráti *l-value*, do ktorej môžeme priradiť inú hodnotu:

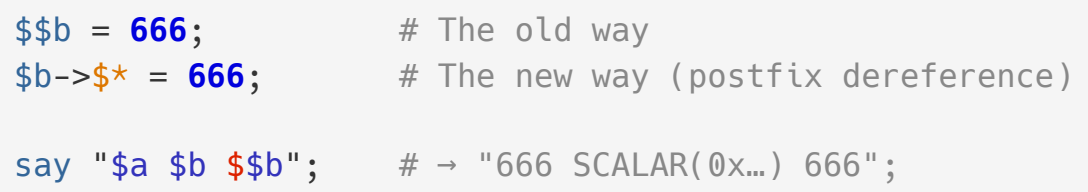

### **Viacúrovňové (de)referencie**

```
my $x = 4;my $ref2 = \(\$x\);# ${$$ref2} = 8;
# $$$ref2 = 8;$ref2->$*-$3" = 8;
```
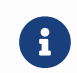

Vyskúšajte si: ex06p-refs2.pl

# **Operátor** ref

ref \$s;

Vráti typ referencie v premennej:

- "" (nepravdivá hodnota) ak \$s neobsahuje referenciu
- "SCALAR" ak \$s je referencia na skalár
- "CODE" ak \$s je referencia na funkciu
- "ARRAY" ak \$s je referencia na pole
- "HASH" ak \$s je referencia na hash
- "REF" ak \$s je viacúrovňová referencia
- … ďalšie hodnoty neskôr

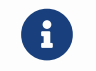

#### Vyskúšajte si: ex07p-deref.pl

```
my @array = qw(Hello World);
my $arrayref = \@array;
```
Ak referencia ukazuje na pole, môžeme pristupovať k prvkom takmer priamo:

```
say $array[0];
# say ${$arrayref}[0]; # or $$arrayref[0]
say $arrayref->[0];
```
Prípadne môžeme odkaz na pole rozbaliť na zoznam:

```
# my @new_array = @{\$array}; # or @{\$array}my @new_array = $array->@*; # Postfix dereference
```
Z odkazov na polia môžeme robiť aj výrezy:

# my @slice =  $@{\$array}$ [1..5]; # or  $@{\$array}$ [1..5]; **my** @slice = \$array->@[**1**..**5**];

Môžeme priamo zistiť aj posledný index:

```
# say $#$arrayref;
say $arrayref->$#*;
```
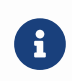

Ak chcete používať staršiu (circumfix) notáciu, dávajte si pozor na zátvorky.

Aký je rozdiel medzi týmito výrazmi?

```
say $$$ref[0];
say ${$$ref}[0];
say ${$$ref[0]};
say $$ref[0][0];
```
Referenciu na pole môžeme inicializovať priamo

```
my @array = (1, 2, 3);
my $arrayref = \@array;
my $arrayref = [1, 2, 3];
my $arrayref = [qw(one two three)];
```
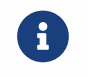

Syntax [ LIST ] sa volá *Anonymous array*.

Výraz \( $\overline{A}$ ,  $\overline{B}$ , ... ) je len skratka za ( $\overline{A}$ ,  $\overline{B}$ , ... )!

### **Referencie na hashe**

Podobne ako pre polia, Perl má špeciálnu syntax aj pre hashe:

```
my $hashref = { key => value, ... };
# say \frac{1}{2} ${$hashref}{key} # or $$hashref{key}
say $hashref->{key};
# my %hash = %{$hashref}; \qquad # or %$hashref
my %hash = $hashref->%*;
foreach my $key (keys $hashref->%*) {
      ...
}
my @slice = $hashref->@{keys...};
my %slice = $hashref->%{keys...};
```
# **Hlboké štruktúry**

Pole aj hash môžu ako hodnoty obsahovať len skaláry. Tieto však môžu byť referenciami:

```
my $books = [\{ authors => \lceil J. R. R. Tolkien'],
       title => 'The Fellowship of the Ring',
        ... },
];
say $books->[0]->{title}; # The Fellowship of the Ring
say $books->[0]->{authors}->[0]; # J. R. R. Tolkien
```
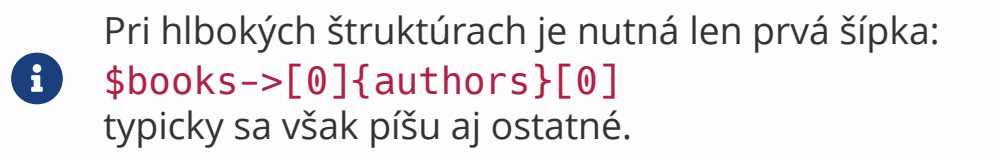

# **Referencie na funkcie**

*ex08t-functions.pl*

```
sub foo($arg1, $arg2) {
      ...;
}
my $ref = \delta# &$ref(1, 2);
# &{$ref}(1, 2);
$ref->(1, 2);
```
Tieto referencie môžeme predávať ako parametre iným funkciám.

# **Odbočka 1: Čo je** &**?**

& je *sigil* podobne ako \$, @ a %, akurát sa obvykle písať nemusí.

foo(**1**); foo **1**; &foo(**1**);

# &foo 1; # This does not work

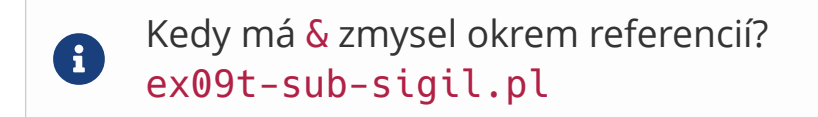

### **Odbočka 2: Elipsa**

Ak sa ... nachádza v tele funkcie na mieste výrazu, tak pri vyhodnotení spôsobí chybu Unimplemented:

```
sub stub() {
     ...
}
stub; # → "Unimplemented"
```
Tento operátor sa tiež volá *yada yada*.

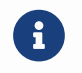

Nepliesť si s *operátorom* v skalárnom kontexte A ... B.

# **Anonymné funkcie**

*ex08t-functions.pl*

**my** \$inc = **sub** (\$a) { \$a + **1** }; say \$inc->(**1**);

 $\Omega$ Ak funkcia nemá return, vráti hodnotu posledného výrazu. Vynechávajte ho však len u veľmi jednoduchých funkcií.

Anonymné funkcie môžeme rovno napísať ako parameter inej funkcie:

*ex08t-functions.pl*

```
sub apply($v, $f) {
      return $f->($v);
}
apply(42, sub ($n) { $n + 1 });
```
# **Uzávery**

Anonymné funkcie môžu pristupovať k premenným vo vonkajšom rozsahu:

```
sub power_f({\text{sext}}) = 2 {
      return sub ($n) { $n ** $exponent };
}
say (power_f->(5)); \# \to 25say (power_f(3)->(5)); # → 125
```
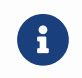

Vyskúšajte si: ex10p-callback.pl

# **Rekurzívne anonymné funkcie**

Lebo prečo nie.

Referenciu na aktuálnu funkciu Perl sprístupní v symbole \_\_SUB\_\_.

```
sub $fact = sub (*n) {
      return if $n < 0;
      return 1 if $n <= 1;
      return $n * __SUB__->($n);
};
```